## SELECCIÓN DE REVISTAS SEGÚN **CRITERIOS DE LA FAE**

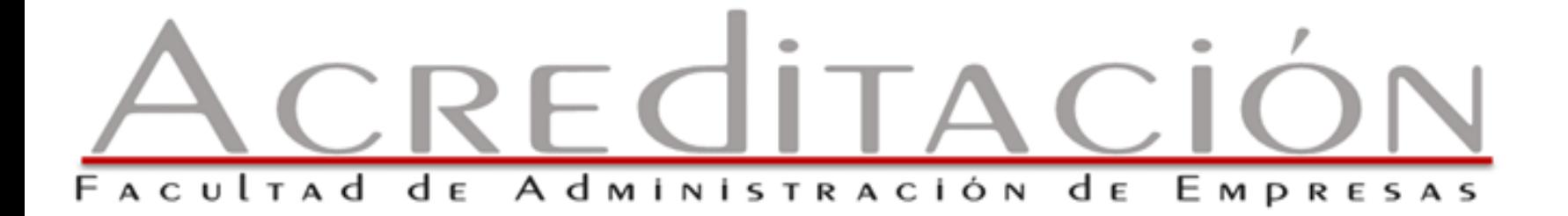

PREPARADO POR: ANÍBAL BÁEZ DÍAZ OCTUBRE 2023

SUSTAINED ENGAGEMENT **ACTIVITIES** 

Las contribuciones intelectuales de los profesores deben estar **sustancialmente vinculadas** con sus **responsabilidades de enseñanza** para demostrar cómo el/la profesor/a **está actualizado/a y se mantiene relevante** para enseñar los cursos que enseña.

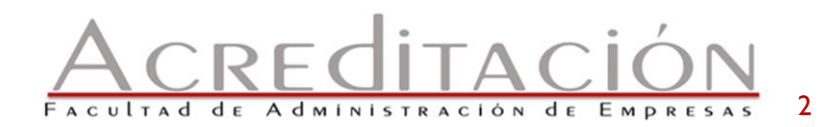

**RECURSOS EN** LA PÁGINA **WEB DE LA FAE** 

https://fae.uprrp.edu

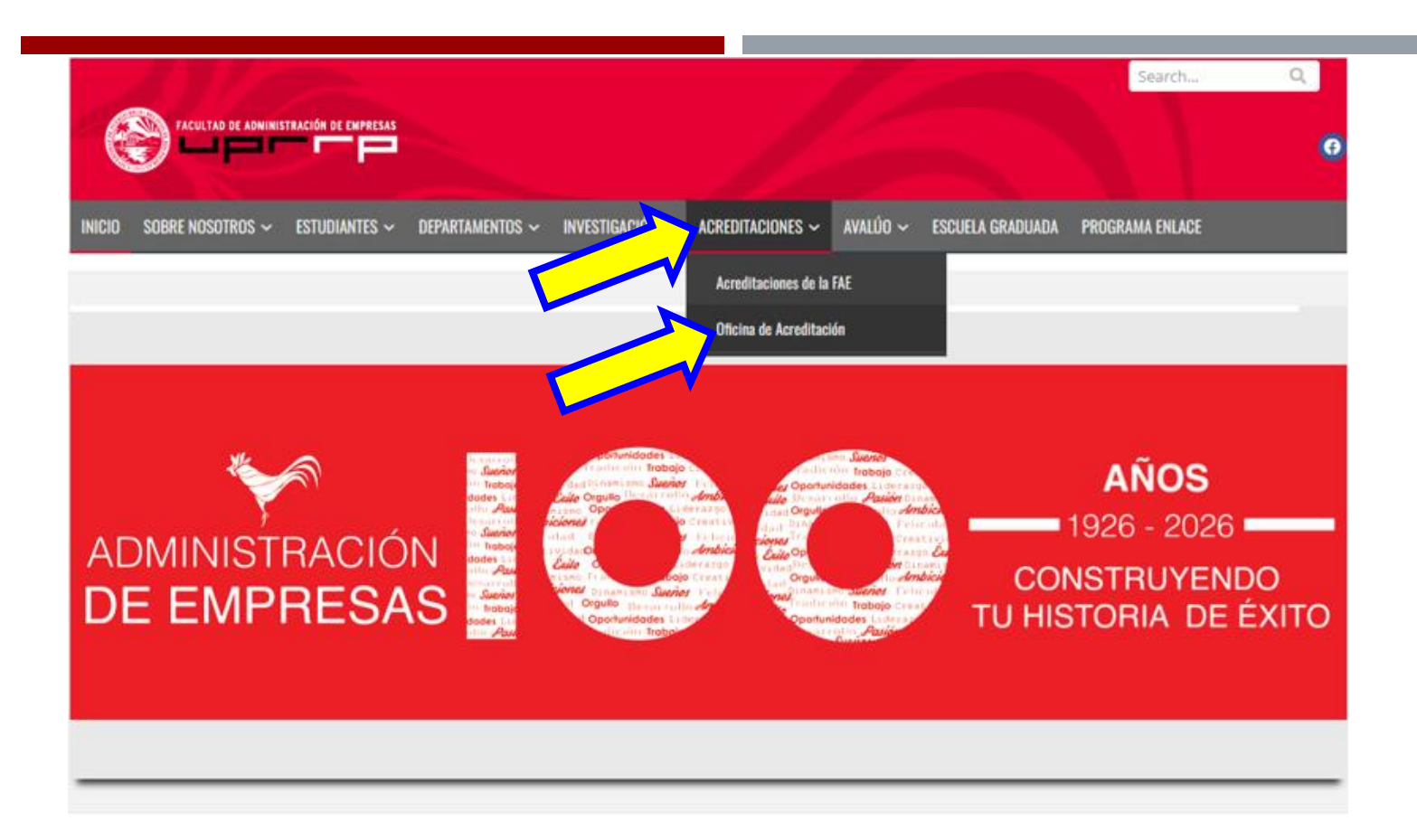

#### **ESTUDIANTES, BIENVENIDOS A SU CASA**

Ustedes son la alegría, energía, fortaleza y esperanza de nuestra Facultad, Recinto y País. Al iniciar el semestre de forma presencial, hibrida o en línea continúan su marcha firme hacia nuevas historias de éxito. Que emoción verlos por el Recinto, por la facultad, pasillos, salones y biblioteca. Este es su segundo hogar. Confiamos que este nuevo año académico sea uno de grandes logros y esté lleno de mucho crecimiento intelectual, social y cultural.

ORIENTACIÓN ESTUDIANTES NUEVO INGRESO 2023 Y PLAN DE DESALOJO

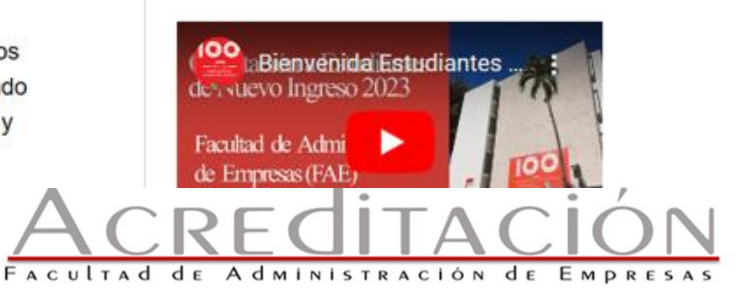

**DOCUMENTOS** Y LISTAS

QUE SE

NECESITAN

PARA EVALUAR REVISTAS

**A. Suficiencia y Cualificaciones (Faculty Sufficiency and Qualifications)**

- 1. FAE Faculty Academic and Professional Qualifications and Engagement Requirements 2023
- 2. FAE Definition and criteria for sufficiency Rev April 2018 - Revisión en progreso

### **B. Revistas donde publicar**

- 1. Herramienta para evaluar revista en Formstack https://bitly.ws/TEgF
- **C. Revistas predadoras (Where not to publish)**
	- 1. Directorio de Revistas Cabell (predatory reports) <https://bitly.ws/TGcB>

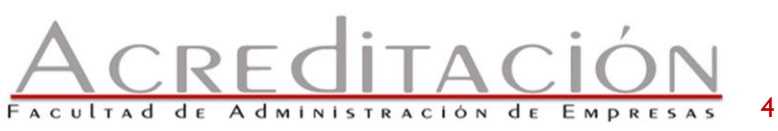

**RECURSOS** ELECTRÓNICOS QUE SE NECESITAN

Herramienta para evaluar revista en Formstack https://bitly.ws/TEgF

- **1. ABDC Journal Quality List** <https://abdc.edu.au/abdc-journal-quality-list/>
- **2. ABS Journal Quality List**  <https://harzing.com/download/JQL70-title-1.pdf>
- **3. Scimago Journal & Country Rank** <https://www.scimagojr.com/journalrank.php>
- **4. Latindex-Catálogo**

<https://latindex.org/latindex/>

a. Publish or Perish program (POP)

<https://harzing.com/resources/publish-or-perish/>

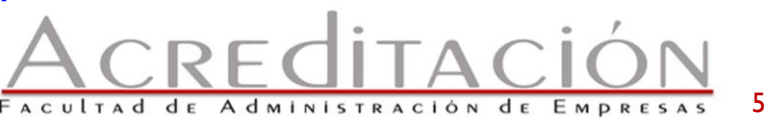

## **HERRAMIENTA**

## PARA EVALUAR

### **REVISTA EN FORMSTACK**

https://bitly.ws/TEgF

#### Name\*

**First Name** 

**Last Name** 

#### Email \*

Department or area\*

@upr.edu

Journal Name:\*

Journal ISSN\*

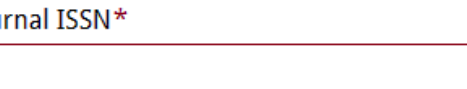

Is the journal peer-reviewed?\*

 $O$  Yes

 $\cap$  No

Does the journal appear in the ABDC Quality List? AVOID ANY JOURNAL FROM THE IBFR (Institute for Business & Finance Research)\*

O Yes

O No **Verify Here** 

Does the journal appear in the ABS Quality List? AVOID ANY JOURNAL FROM THE IBFR (Institute for Business & Finance Research)\*

 $\bigcirc$  Yes

O No

Verify ABS column in Harzing's Journal Quality List

Does the journal appear in Scimago Journal & Country Rank and has been in the 1st, 2nd or 3rd quartile during the last 3 years (you need to change the year 3 period to confirm). AVOID ANY JOURNAL FROM THE IBFR (Institute for Business & Finance Research).\*

O Yes

O<sub>No</sub>

**Verify Here** 

Does the journal appears in the top 25 study by Ruiz-Torres et al. (2012)? If so, select from the  $list.*$ 

Journal is not in this list.

Does the journal appear in the top 15 study by Olavarrieta (2016)? If so, select from the list.\*

Journal is not in this list.

Does the journal appear in the LATINDEX CATALOG?\*

O Yes  $\bigcap$  No Verify Catalog 2.0 here **Verify Catalog 1.0 here** 

## **HERRAMIENTA** PARA EVALUAR **REVISTA EN FORMSTACK**

https://bitly.ws/TEgF

Does the journal appear in the ABDC Quality List? AVOID ANY JOURNAL FROM THE IBFR (Institute for Business & Finance Research)\*  $\bigcirc$  Yes  $0 N<sub>0</sub>$ **Verify Here** Does the journal appear in the ABS Quality List? AVOID ANY JOURNAL FROM THE IBFR (Institute for Business & Finance Research)\*  $\bigcirc$  Yes  $O$  No Verify ABS column in Harzing's Journal Quality List Does the journal appear in Scimago Journal & Country Rank and has been in the 1st, 2nd or 3rd quartile during the last 3 years (you need to change the year 3 period to confirm). AVOID ANY JOURNAL FROM THE IBFR (Institute for Business & Finance Research).\*  $\bigcap$  Yes O No **Verify Here** Does the journal appears in the top 25 study by Ruiz-Torres et al. (2012)? If so, select from the  $\overline{\text{llst.}}$ lournal is not in this list. Does the journal appear in the top 15 study by Olavarrieta (2016)? If so, select from the list. \* lournal is not in this list. Does the journal appear in the LATINDEX CATALOG?\* **O** Yes  $\bigcirc$  No **Verify Catalog 2.0 here Verify Catalog 1.0 here** Indicate H5 using Harzing's Publish or Perish:\*

### Encuentra el website de ABDC en este enlace: https://abdc.edu.au/abdc-journal-quality-list/

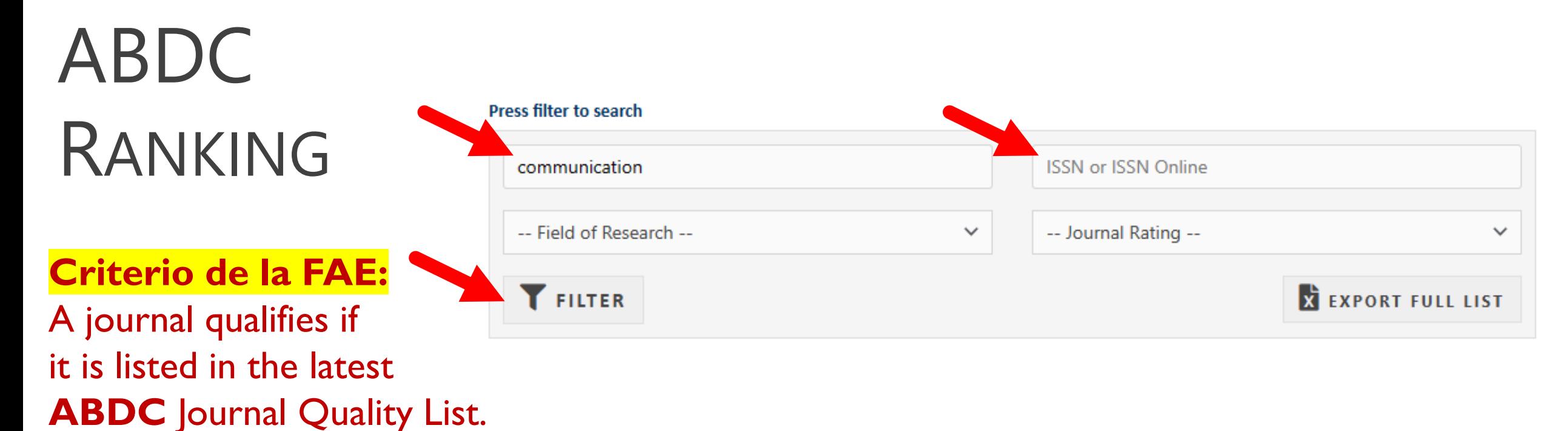

**1**

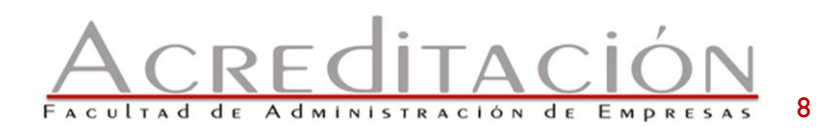

# **ABDC** RANKING

**Criterio de la FAE:** A journal qualifies if it is listed in the latest **ABDC** Journal Quality List.

### The letters in the rating is the ranking system used by ABDC:

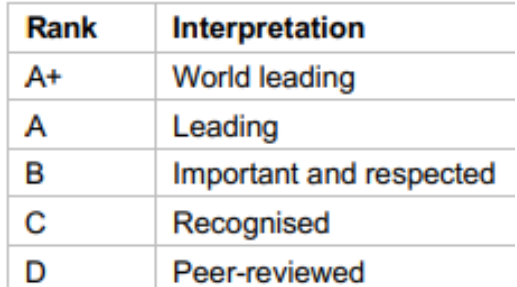

**Business and Professional Communication Quarterly Publisher:** Sage Publications Field of Research: 3507 **ISSN: 2329-4906 ISSN Online: 2329-4922 Rating: C** 

**International Journal of Business Communication Publisher:** Sage Publications Field of Research: 3507 **ISSN: 2329-4884 ISSN Online: 2329-4892 Rating: C** 

**Journal of Business and Technical Communication** 

**Publisher:** Sage Publications Field of Research: 3507 **ISSN: 1050-6519 ISSN Online: 1552-4574 Rating: C** 

**Management Communication Quarterly** 

**Publisher:** Sage Publications Field of Research: 3507 **ISSN: 0893-3189 ISSN Online: 1552-6798 Rating:** B

#### **Corporate Communications**

**Publisher:** Emerald Group Publishing Field of Research: 3506 ISSN: 1356-3289 **ISSN Online: 1758-6046 Rating: B** 

**Journal of Communication** 

**Publisher: Oxford University Press** Field of Research: 3503 ISSN: 0021-9916 **ISSN Online: 1460-2466 Rating: A** 

#### **Journal of Communication Management**

**Publisher:** Emerald Group Publishing Field of Research: 3506 **ISSN: 1363-254X ISSN Online: 1478-0852 Rating: B** 

#### **Written Communication**

**Publisher:** Sage Publications **Field of Research: 3507** ISSN: 0741-0883 **ISSN Online: 1552-8472 Rating: B** 

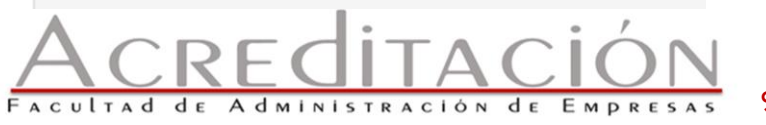

**Criterio de la FAE:** A journal qualifies if it is listed in the latest ABS Journal Quality List.

The letters in the rating is the ranking system used by ABS. Si no tiene número en la columna de ABS, el journal no cualifica.

-------------------------------------

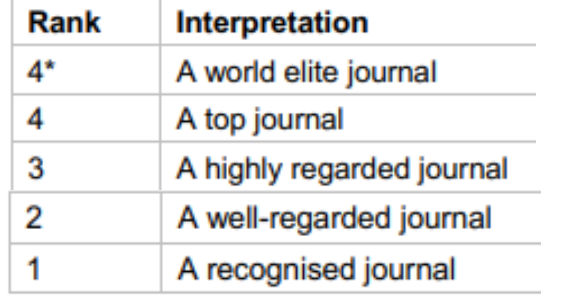

**La lista está disponible en este enlace:**  management communication https://harzing.com/resources/journal-quality-list  $21$  $(a)$  $of 25$ **TP** 

**ISSN** 

1044-5005 Management Accounting Research

1740-8776 Management and Organization Review

0893-3189 Management Communication Quarterly

**Professor Anne-Wil Harzing** Journal Quality List @2000-2023 13 of 17 Subject area EJL. ABS. Den **Hceres Scopus ABDC Fnege** Meta **JourQual** Cnrs Journal [Range highest 2015 2020 2020 2021 2021 2023 2021 Cite<sub>Sc</sub> to lowest]  $A + D$  $A + R$ P.S 2021 0094-1190 Journal of Urban Economics  $A^*$  $\overline{2}$ Economics  $\mathcal{D}$ 6.6 OS/OB, HRM/IR 0001-8791 Journal of Vocational Behavior R 2 P 8.4 A\*  $\overline{2}$ B 1363-6820 Journal of Vocational Education and Training Education  $2.6$ B **IB**  $A^*$ 1090-9516 Journal of World Business B p 10.8 -1 2 А 1 Α 1011-6702 Journal of World Trade Economics  $\mathbf{A}$  $\overline{2}$ C  $1.3$ R  $3.2$ 1930-2975 Judgment and Decision Making Psychology 3 Α 3 1092-4604 Knowledge and Process Management  $2.7$ OR.MS.POM C B  $\overline{4}$ 0950-7051 Knowledge Based Systems MIS. KM 2 Δ 0023-5962 Kyklos Economics B.  $\overline{2}$  $28$ 0023-656X Labor History  $\overline{4}$ OS/OB, HRM/IR  $\overline{2}$ c  $0.8$ B A 4 0160-449X Labor Studies Journal OS/OB.HRM/IR  $\mathcal{D}$  $0.9$ R 1121-7081 Labour B Economics 3  $1.3$ 0927-5371 Labour Economics Economics B.  $\overline{2}$ 3  $2.5$ A  $\overline{2}$ R 0023-6942 Labour History Gen & Strat 4 C 4  $\overline{2}$ 0023-7639 Land Economics Economics  $3.0$ A  $\mathbf{3}$ 0271-5309 Language and Communication  $2.6$ B Comm 1742-7150 Leadership OS/OB.HRM/IR D  $\overline{4}$  $\overline{2}$ C  $3.2$ R  $\overline{4}$ 0143-7739 Leadership and Organization Development Journal Gen & Strat 4 c  $4.1$ B 4 1048-9843 Leadership Quarterly OS/OB.HRMIR  $\overline{2}$  $13.2$  $A^*$ A p 4  $\mathbf{1}$ A 0149-0400 Leisure Sciences  $\overline{2}$  $3.7$ 3 Tourism A **PSM** 0269-0942 Local Economy  $\overline{2}$  $1.8$ C  $\overline{4}$ 0300-3930 Local Government Studies PSM 3 2 2 B  $3.6$ А 3 B 0024-6301 Long Range Planning Gen & Strat B  $\overline{2}$  $\mathbf{R}$  $\mathcal{D}$  $11.5$  $\overline{2}$ P Δ B 1286-4692 M@n@gement Gen & Strat c  $\overline{2}$ B  $\overline{2}$  $\overline{2}$ 1365-1005 Macroeconomic Dynamics  $\overline{3}$ Economics  $1.4$ A

Α

 $\overline{c}$ 

 $\mathbf{1}$ 

 $3<sup>7</sup>$ 

4

P

s

S

2

F&A

Gen & Strat

Gen & Strat

 $\times$  tn

 $\checkmark$ 

 $1/1$ 

 $\overline{2}$ 

 $\overline{2}$ 

B

5.6

 $3.6$ 

 $3.0$ 

A\*

B

-1

4

Α

B.

B

**La lista está disponible en este enlace:** <https://www.scimagojr.com/journalrank.php>

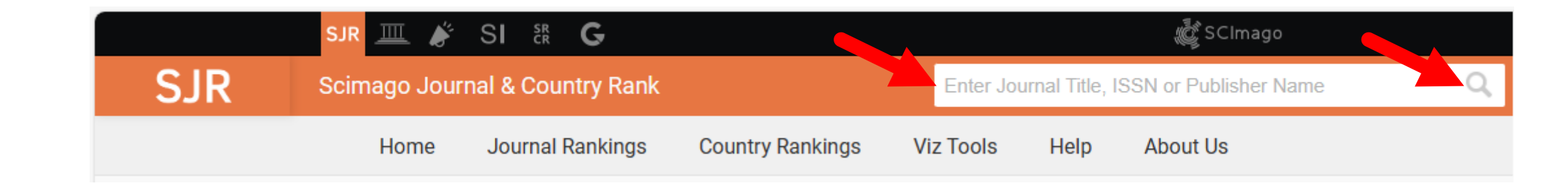

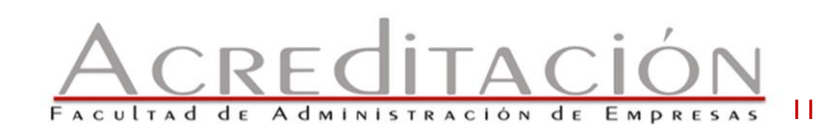

& SCImago 皿 聋 SI & G **SJR 3SJR Scimago Journal & Country Rank** Enter Journal Title, ISSN or Publisher Name **Journal Rankings Country Rankings Viz Tools** Home Help **About Us SCIAMAGO** nanagement communication Q RANKING  $1 - 50$  of 54 Si hace clic en el nombre de la revista se abre la **Criterio de la FAE** : **Management Communication Quarterly** página con la información de los cuartiles. Ver próxima diapositiv a . 1.A journal qualifies if it is **United States SAGE Publications Inc.** listed in Scimago Journal & Country **Wound Management and Prevention** Rank. **United States HMP Communications** 2. and has been in the  $1^{st}$ , Journal of Communication Management 2<sup>nd</sup>, or 3<sup>rd</sup> quartile (Q1, **United Kingdom** Q2 or Q3) during the 3-year period *before the* **Emerald Group Publishing Ltd.** *article is submitted for*  **Event Management** *evaluation by the journal.* **United States** 

**Cognizant Communication Corporation** 

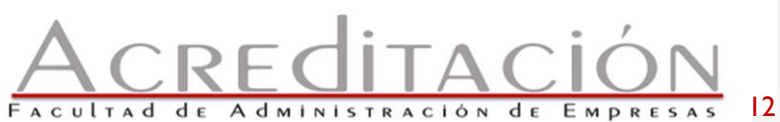

Q

### **Criterio de la FAE**:

- 1.A journal qualifies if it is listed in Scimago Journal & Country Rank
- 2. and has been in the  $1^{st}$ ,  $2^{nd}$ , or  $3^{rd}$  quartile (Q1, Q2 or Q3) during the 3-year period *before the article is submitted for evaluation by the journal.*

13

### **Management Communication Quarterly**

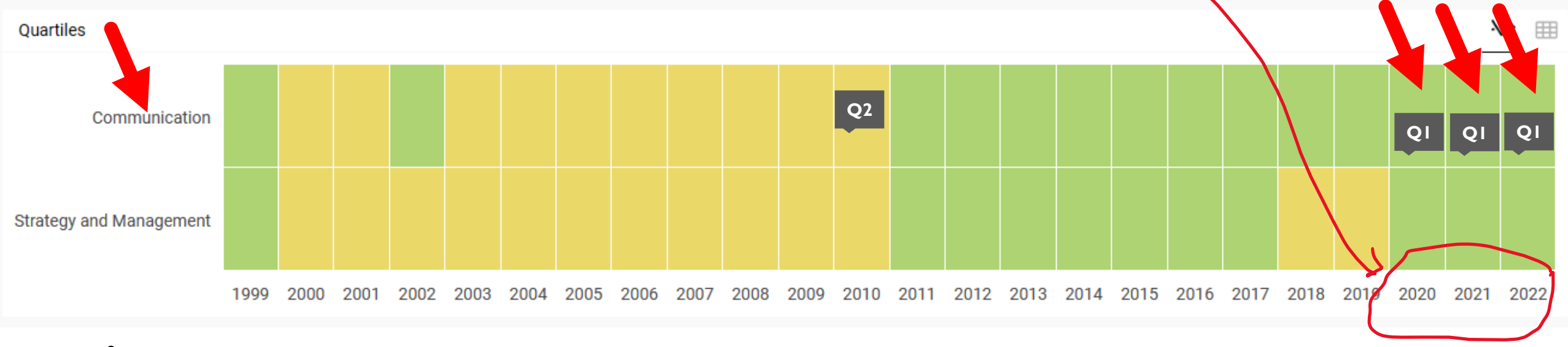

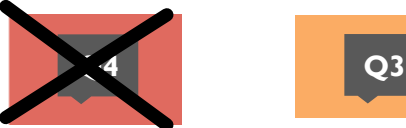

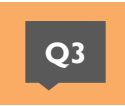

**OTRA FORMA DE OBTENER LOS CUARTILES** Es bajando en Excel el archivo CSV de los 3 años que se desea y luego buscar por ISSN en las 3 listas de Excel

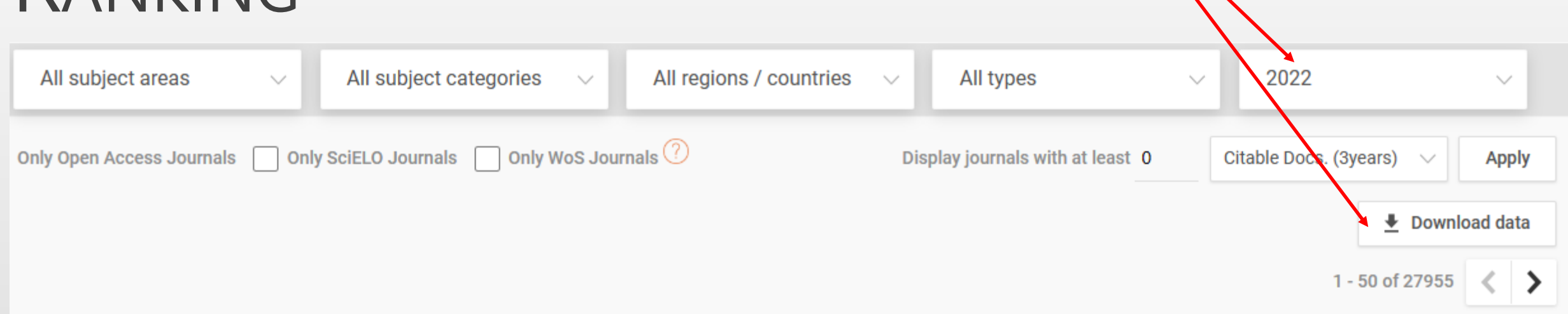

![](_page_13_Picture_3.jpeg)

![](_page_14_Picture_0.jpeg)

### **OTRA FORMA DE OBTENER LOS CUARTILES**

Es bajando en Excel el archivo CSV de los 3 años que se desea y luego buscar por ISSN en las 3 listas de Excel

![](_page_14_Picture_55.jpeg)

![](_page_14_Picture_5.jpeg)

### LATINDEX

### **Criterio de la FAE** :

- 1. A journal qualifies if it is listed in Latindex - Catalog
- 2. and has an h5 -index of **seven** or more.

*The journal h 5 index is defined as the h -index for the 5 -year period before the article is submitted for* **Example 12 ATINDEX**<br> **Criterio de la FA**<br>
1. A journal qualifi<br>
listed in Latinde<br>
Catalog<br>
2. and has an h5-ir<br>
seven or more<br>
The journal h5 index is<br>
the h-index for the <u>5-index</u><br>
before the article is sufficient in t

![](_page_15_Picture_6.jpeg)

Sistema Regional de Información en línea para Revistas Científicas de América Latina,<br>el Caribe, España y Portugal

INICIO NOSOTROS \* RED LATINDEX \* POSTULACIÓN \* PARA EDITORES \*

![](_page_15_Figure_9.jpeg)

![](_page_15_Picture_10.jpeg)

LATINDEX

**Criterio de la FAE** : 1. A journal qualifies if it is

listed in Latindex-Catalog

*Este símbolo confirma que sí está en el catálogo. Si no lo tiene, la revista no cumple con el criterio* .

2. and has an h5 -index of seven or more using POP.

![](_page_16_Picture_66.jpeg)

17

El programa POP se obtiene gratuito en este enlace: https://harzing.com/resources/publish-or-perish/

![](_page_17_Picture_43.jpeg)

#### https://harzing.com/resources/publish-or-perish/

**Paper details** 

details here.

Select a paper in the results list (to the left of this pane) to see its

![](_page_18_Figure_1.jpeg)

as a bibliographic database we cannot give any guarantees that searching with combining journal name and ISSN will provide the best results for every journal."(*Harzing*)

**P**

**O**

**P**

Este método deja fuera aquellos artículos válidos que POP no pueda identificar con el nombre de la revista.

"Searching by ISSN provides clean results and tends to limit results to hits coming from the publisher's official website, thus automatically removing the more dubious stray citations from other sources." "However, the use of the ISSN alone can still produce false positives." (*Harzing*)

Help

#### https://harzing.com/resources/publish-or-perish/

![](_page_19_Figure_1.jpeg)

EL PESO DE LA PRUEBA RECAE EN LAS/LOS PROFESORES

- Todas estas herramientas (ABDC, ABS, Sciamago, Latindex) son dinámicas y cambian sus listas de revistas periódicamente.
	- *Admiten nuevas revistas y eliminan otras basándose en sus criterios de calidad.*
- POP examina el índice de impacto H5 en tiempo real, por lo tanto, el análisis puede cambiar si se hace en otra fecha.

Esto implica que las y los profesores son responsables de guardar en sus archivos la evidencia (screen shots) que demuestre que al momento de someter su escrito a la revista (antes de la publicación), la misma cumplía con los criterios de la FAE.

![](_page_20_Picture_5.jpeg)